## **2011 年度秋学期 統計学 第9回 不偏分散と** *t* **分布**

前回の講義で, 母集団の度数分布 (母集団分布) が正規分布であるときに, 母集団分布の平均 (母平均) の区間推定を行う方法を説明しました。このとき、母集団分布の分散(母分散)があらかじめわかって いるものとして,推定の方法を説明しました。

しかし, 母集団分布の平均が不明なのに母集団分布の分散がわかっているというのは, どう考えてもヘ ンです。母平均が不明ならば,母分散も不明なのが普通でしょう。そこで今回は,母分散も不明なとき に,標本から計算される値である「不偏分散」を用いて母平均の推定を行う方法と,そのために用いる 「*t* 分布」という確率分布について説明します。

## **不偏分散**

上で述べたように「母平均が未知なのに母分散が既知」というのは現実にはありえないことで、実際 には母平均が未知なら母分散も未知のはずです。つまり「不確かな測定は,その不確かさも不確か」と いうわけです。

そこで、未知の母分散のかわりに、標本から推定した分散を使って、母平均を推測することを考えま す。分散は「(各データの, 期待値(平均)からのへだたり)の2乗の, そのまた期待値(平均)」です から,これに対応して「(各標本の,標本平均からのへだたり)の2乗の,そのまた平均」を考えます。 これを不偏分散(不偏標本分散)といい,標本サイズを n,標本を X1, X2, ..., Xn,療本平均を X とす るとき,不偏分散 *s* <sup>2</sup> は

$$
s^{2} = \frac{1}{n-1} \left\{ (X_{1} - \bar{X})^{2} + (X_{2} - \bar{X})^{2} + \dots + (X_{n} - \bar{X})^{2} \right\}
$$
 (1)

となります。標本サイズの *n* そのものではなく,*n −* 1 **で割る**ことに注意してください。

不偏分散は,その期待値が母分散に等しくなるように調整された分散です1。同じ母集団か ら何度もくりかえし標本を取り出して、そのつど不偏分散の値を計算したとすると、取り出 される標本は毎回異なるので,不偏分散の値も毎回違います。毎回違いますが,その期待値 は母分散と同じ,というものです。

なぜ,*n* ではなく *n −* 1 で割るのでしょうか? それを直観的に理解するために,図 1 をみて みましょう。図1では標本サイズを2つ(2つしか標本をとらない)とします。母分散は, 各データと母平均とのへだたりの2乗の平均です。これに対して,標本サイズ *n*(この場合 は 2)で割った標本分散は,標本と標本平均とのへだたりの2乗の平均になっています。

2つの標本がどちらも母平均から偏ってへだたっていても,標本平均はつねに2つの標本の 中間にあります。ですから,「標本と標本平均とのへだたり」は「標本と母平均とのへだた り」よりは小さくなります。この違いを調整するために,*n* ではなく *n −* 1 で割っているの です2。

<sup>1</sup>このことを,「不偏分散は母分散の不偏推定量である」といいます。

 $2<$ わしくは、教科書 3.2 節を参照してください。ただし、この節を理解するに 3.1 節も読む必要があります。また, 私の 「情報統計学」(広島大 2010 年度後期)第4部も参考になります。

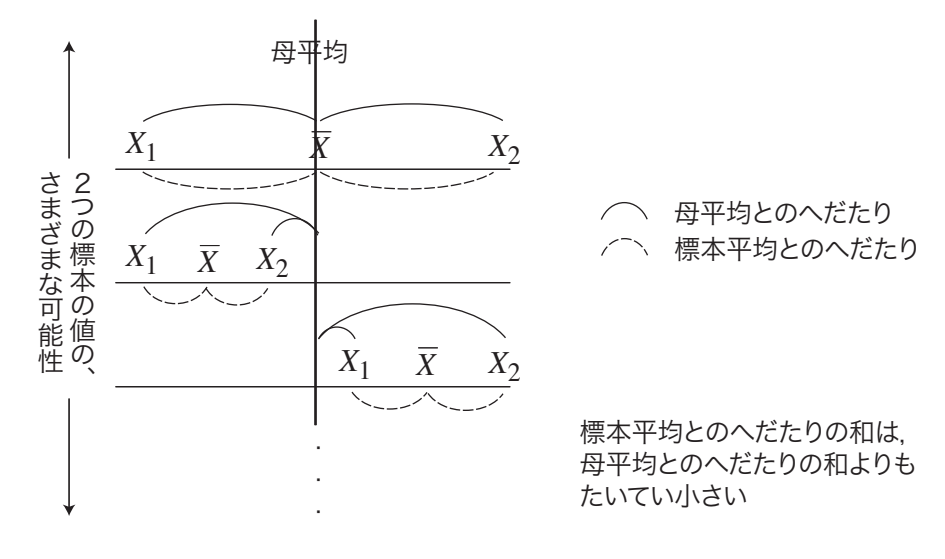

<sup>図</sup> 1: なぜ *n −* 1 で割るのか?

## *t* **分布と区間推定**

前回の例で,母集団分布が母平均 μ,母分散 σ<sup>2</sup> の正規分布で,そこから n 個の標本を取り出したとき  $\mathcal{O}$ 標本平均が  $\bar{X}$  であるとき,

$$
Z = \frac{\bar{X} - \mu}{\sqrt{\sigma^2/n}}\tag{2}
$$

とおくと,*Z* は標準正規分布 *N*(0*,* 1) にしたがうことを説明しました。これまでの例では,*Z* のこの性 質を用いて,母平均 *µ* の区間推定を行いました。

では,母分散 σ<sup>2</sup> が不明であるとしましょう。このとき,(2) 式には μ と σ<sup>2</sup> の 2 つの未知の量がある  $\mathcal{O}$ で, $\mu$  の区間推定ができません。そこで,母分散 $\sigma^2$ を,標本から計算される不偏分散  $s^2$  でおきかえた

$$
t = \frac{\bar{X} - \mu}{\sqrt{s^2/n}}\tag{3}
$$

というものを考えます。この *t* を *t* **統計量**といいます。*Z* は標準正規分布にしたがいますが,*t* はどのよ うな分布にしたがうでしょうか?

この *t* 統計量がしたがう確率分布は,標準正規分布ではなく,**自由度** *n −* 1 **<sup>の</sup>** *t* **分布**(スチューデント <sup>の</sup> *t* 分布)という確率分布で,これを *t*(*n −* 1) と書きます。*t* 分布の確率密度関数は標準正規分布とよく 似ており,*t* = 0 を中心とした左右対称の形になっています3。

*t* 分布を用いると,母分散が不明の場合でも,標準正規分布の場合と同様に母平均の信頼区間を求める ことができます。次の問題を考えてみましょう。

ある試験の点数の分布は正規分布であるとします。この試験の受験者から 10 人の標本を無 作為抽出して,この 10 人の点数を平均したところ 50 点で,またこの 10 人の点数の不偏分 散が 5 <sup>2</sup> でした。このとき,受験者全体の平均点の 95%信頼区間を求めてください。

 $3$ 教科書 4.3 節も参照してください。

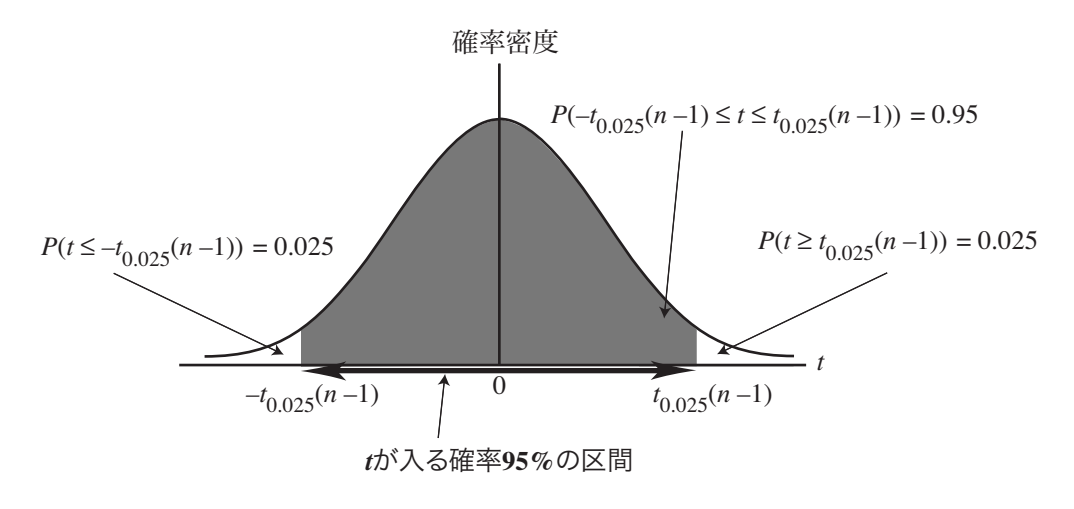

図 2: *t* 分布と区間推定

自由度 *n −* 1 <sup>の</sup> *t* 分布において,*t*0*.*025(*n −* 1) を「*t* 統計量がその値以上になる確率が 0.025 であるよ うな値」(「2.5 パーセント点」といいます)とし,*−t*0*.*025(*n −* 1) を「*t* 統計量がその値以下になる確率が 0.025 であるような値」とすると

$$
P\left(-t_{0.025}(n-1)\leq \frac{\bar{X}-\mu}{\sqrt{s^2/n}}\leq t_{0.025}(n-1)\right) = 0.95\tag{4}
$$

が成り立ちます(図 2)。この式から,

$$
P\left(\bar{X} - t_{0.025}(n-1)\sqrt{\frac{s^2}{n}} \leq \mu \leq \bar{X} + t_{0.025}(n-1)\sqrt{\frac{s^2}{n}}\right) = 0.95\tag{5}
$$

となりますから,*µ* の 95%信頼区間は (5) 式のかっこ内の範囲となります。

*tα*(*ν*),すなわち自由度 *ν* の 100*α* パーセント点の値を知るには,教科書 193 ページの数表を利用する ことができます。数表では,各自由度 *ν*(縦軸)と定数 *α*(横軸)に対して,*tα*(*ν*) が縦 *ν*・横 *α* の交点 の値を読むことで求められます。この問題の場合,標本平均  $\bar{X}=50$ , 不偏分散  $s^2=25$  で, 数表から *t*0*.*025(10 *−* 1) = 2*.*262 ですから,*µ* <sup>の</sup> 95%信頼区間は「46.4(点)以上 53.6(点)以下」となります。

前回の例のように,母分散が 25 とわかっているときには,*µ* の 95%信頼区間は「46.9(点)以上 53.1 (点)以下」でしたから,今回の場合の方が信頼区間が広くなっています。信頼区間が広いということ は、推定が不確かであることを意味しています。これは、不偏分散は母分散そのものではなく、母分散 を推定した値であるため,不偏分散にはすでに不確かさが入っているためです。

## **今日の演習**

ある薬品 X の1グラムあたりに含まれる物質 Y の量を 10 回測定すると、測定値の平均は 1.0(ミリ グラム), 不偏分散は 0.1 ((ミリグラム)2) でした。測定値は真の含有量を平均値とする正規分布にした がって分布し,また各測定値はそれらから無作為抽出された標本とみなせるとします。このとき,「X の 1グラムあたりに含まれる物質 Y の量」を信頼係数 95%で区間推定してください。

浅野 晃/統計学 (2011 年度秋学期) 第9回 (2011. 11. 15) http://racco.mikeneko.jp/ 3/3 ページ